## Short keys of tally pdf

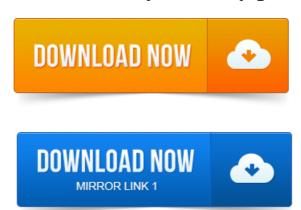

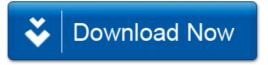